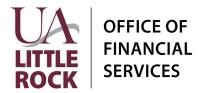

## Faculty Start Up Fund Request (Project Worktag)

**Section A: General Information** In Workday, financial transactions related to Faculty Start Up Funds are managed and tracked using Project Worktags. Please provide the following information to request a new Project Worktag to track Faculty Start Up Funds. Start Up Fund Name:\_\_\_\_\_ Start Date: \_\_\_\_\_ End Date: \_\_\_\_ **Section B: Financial Worktag** Workday requires the following default related worktags when creating a new Project Worktag: Cost Center, Fund, and NACUBO Function. Additionally, if the Start Up Funds are funded by a Designated, Gift, or Grant worktag a Funding Source Rule will need to be created. List ALL applicable funding sources. **Default Related Worktags** Cost Center Fund NACUBO Function **Section C: Funding Sources** (list ALL that are applicable) Fiscal Year Designated Grant Gift Section D: Approval

College Dean:

Date: \_\_\_\_\_

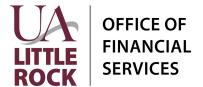

# Faculty Start Up Fund Request (Project Worktag)

## Instructions

#### **Section A: General Information**

| Start Up Fund Name | Enter the Name that will be used to identify the Start Up Fund                                      |
|--------------------|----------------------------------------------------------------------------------------------------|
| Start Date         | Enter the anticipated start date.                                                                   |
| End Date           | Enter the planned completion date. (The project end date may be updated as the project progresses). |

### **Section B: Financial Worktag**

| Cost Center     | Enter the Cost Center for the primary department       |
|-----------------|--------------------------------------------------------|
| Fund            | Enter the Fund worktag associated with the Cost Center |
| NACUBO Function | Enter the NACUBO code associated with the Cost Center  |

## **Section C: Funding Source**

| Fiscal Year | Identify the Fiscal Year the Funding source listed will provide funding |
|-------------|-------------------------------------------------------------------------|
| Designated  | Enter the Designated Fund Worktag(s) if applicable.                     |
| Grant       | Enter the Grant Worktag(s) if applicable                                |
| Gift        | Enter the Gift Worktag(s) if applicable                                 |

NOTE: For more information on Worktags, view the Worktag Glossary

#### **Section D: Approvals**

Obtain the signature of the College Dean before submitting the form to General Accounting.

#### **Submission**

Upload the Following to General Accounting's document submission portal: <a href="https://ualr.edu/financialservices/general-account-request/">https://ualr.edu/financialservices/general-account-request/</a>:

- 1. A completed Faculty Start Up Fund Request Form
- 2. Documentation (email or signed letter) form the College Dean showing the terms of the funding.